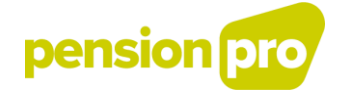

## **ENVIRONNEMENT DE SIMULATION :**

Version juin 2020

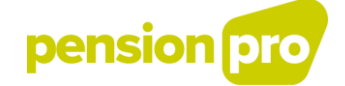

## I. Information générale

En plus de l'environnement de production, Sigedis met à votre disposition, de façon permanente, un environnement de simulation dans lequel vous pouvez tester tant les déclarations par batch que les déclarations introduites via l'application portail.

L'environnement de simulation est totalement distinct (end-to-end) de l'environnement de production de DB2P.

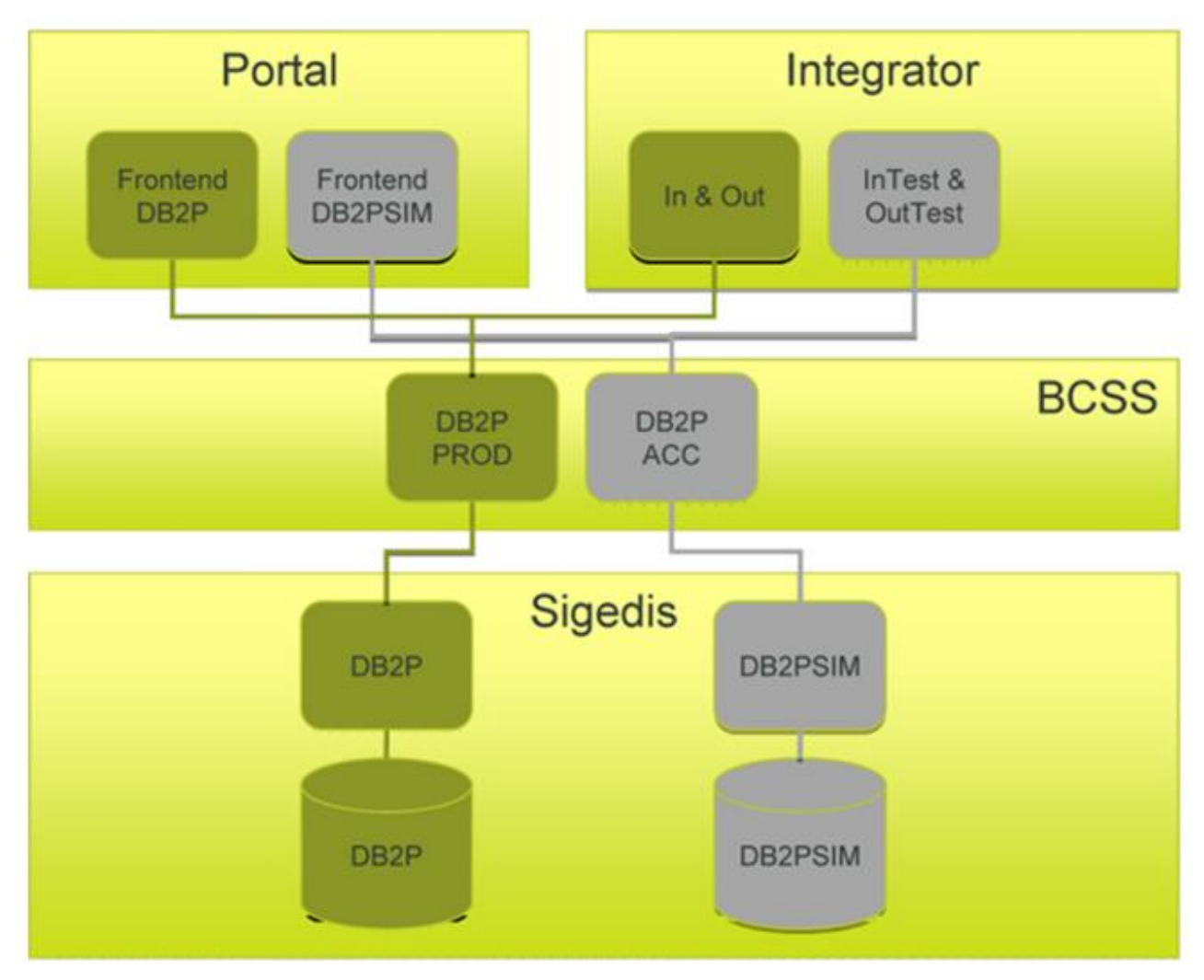

## II. Simulation

La simulation d'une déclaration vous permet de préparer et de tester votre déclaration avant son envoi dans l'environnement de production. L'usage de l'environnement de simulation permet donc, d'une part, de tester à l'avance si l'échange technique des fichiers de données se déroule correctement et, d'autre part, de limiter le nombre d'anomalies en vue de la déclaration en production.

Une déclaration en simulation qui aboutit ne sera jamais considérée comme une déclaration en production. Cela signifie que les déclarations effectuées et traitées dans l'environnement de simulation n'ont aucune valeur officielle. La seule raison d'être de l'environnement de simulation est de vous aider à préparer la déclaration définitive que vous introduirez en production.

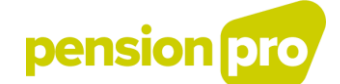

Il est donc important que vous fassiez bien la différence entre simulation et production et que vos déclarations soient toujours introduites dans l'environnement adéquat.

## III. Recommandations

L'environnement de simulation vise seulement à aider à la préparation des déclarations définitives en production. Il est donc vivement conseillé d'être attentif aux deux règles suivantes dans l'environnement de simulation :

1) Limitez le nombre de déclarations *AccountState* (p. ex. max 1000) transmises par fichier de déclaration (fichier xml). En simulation, une performance similaire à celle de l'environnement de production ne peut en effet être garantie. Les plus grands volumes d'input (des déclarations accompagnées d'une identification d'individus) peuvent ralentir le traitement en simulation et auront pour conséquence des temps de réponse plus longs (tant pour vous que pour les autres utilisateurs). Nous déconseillons donc de charger en simulation le portefeuille complet comprenant tous les affiliés.

2) N'utilisez pas l'environnement de simulation DB2P comme outil pour l'identification des individus. Seuls les résultats de l'identification exécutée via le preload ou l'environnement de production DB2P peuvent être considérés comme une référence et utilisés dans des déclarations ultérieures. Pour les déclarations DB2P en simulation, l'identification des individus s'effectue avec par exemple un numéro BIS sur base d'une banque de données de test. Les données de cette banque de données de test peuvent différer des données officielles dans le registre de la BCSS.